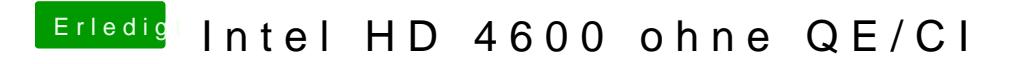

Beitrag von MumuTabu vom 25. August 2014, 13:49

Hat leider auch keinen Effekt.